## Chapter 437

# **Tests for the Ratio of Two Poisson Rates (Gu)**

# **Introduction**

The Poisson probability law gives the probability distribution of the number of events occurring in a specified interval of time or space. The Poisson distribution is often used to fit count data, such as the number of defects on an item, the number of accidents at an intersection during a year, the number of calls to a call center during an hour, or the number of meteors seen in the evening sky during an hour.

The Poisson distribution is characterized by a single parameter which is the mean number of occurrences during the specified interval.

The procedure documented in this chapter calculates the power or sample size for testing whether the ratio of two Poisson means is different from a specified value (usually one). The test procedure is described in Gu et al. (2008).

# **Test Procedure**

Assume that all subjects in each group are observed for a fixed time period and the number of events, *X*, (outcomes or defects) is recorded. The following table presents the various terms that are used.

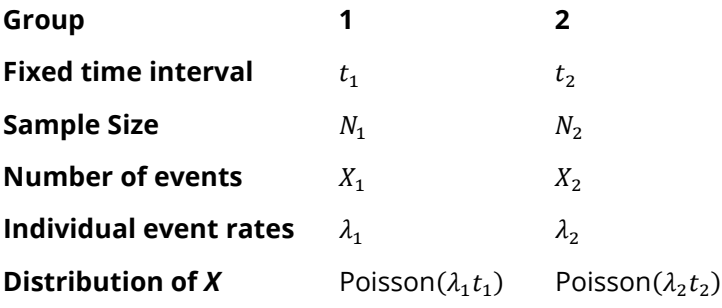

Define the ratio of event rates, *RR*, as

$$
RR = \frac{\lambda_2}{\lambda_1}
$$

Gu (2008) considered several test statistics that can be used to test hypotheses about the ratio. For example,

$$
H_0: \frac{\lambda_2}{\lambda_1} = RR_0 \text{ versus } H_a: \frac{\lambda_2}{\lambda_1} > RR_0.
$$

or equivalently,

$$
H_0:RR = RR_0 \text{ versus } H_a:RR > RR_0.
$$

where  $RR_0$  is the ratio of event rates under the null hypothesis.

Two test statistics are available in this case. The first is based on unconstrained maximum likelihood estimates

$$
W_1 = \frac{X_2 - X_1 \left(\frac{\sqrt{RR_0}}{d}\right)}{\sqrt{X_2 + X_1 \left(\frac{RR_0}{d}\right)^2}}
$$

where

$$
d=t_1N_1/t_2N_2.
$$

The second test is based on constrained maximum likelihood estimates

$$
W_2 = \frac{X_2 - X_1 \left(\frac{RR_0}{d}\right)}{\sqrt{(X_2 + X_1) \left(\frac{RR_0}{d}\right)}}
$$

 $=$   $-$ 

An equivalent pair of test statistics are available if logarithms are used. The statistical hypothesis is

$$
H_0: \ln\left(\frac{\lambda_2}{\lambda_1}\right) - \ln(RR_0) = 0 \text{ versus } H_a: \ln\left(\frac{\lambda_2}{\lambda_1}\right) - \ln(RR_0) > 0
$$

or equivalently,

$$
H_0: \ln(RR) - \ln(RR_0) = 0 \text{ versus } H_a: \ln(RR) - \ln(RR_0) > 0
$$

Two test statistics are available in this case as well. The first is based on unconstrained maximum likelihood estimates

$$
W_3 = \frac{\ln\left(\frac{X_2}{X_1}\right) - \ln\left(\frac{RR_0}{d}\right)}{\sqrt{\frac{1}{X_2} + \frac{1}{X_1}}}
$$

The second test is based on constrained maximum likelihood estimates

$$
W_4 = \frac{\ln\left(\frac{X_2}{X_1}\right) - \ln\left(\frac{RR_0}{d}\right)}{\sqrt{\frac{\left(2 + \frac{d}{RR_0} + \frac{RR_0}{d}\right)}{X_1 + X_2}}}
$$

After extensive simulation, they recommend the following extension of the variance-stabilized test proposed by Huffman (1984) for the case when  $RR_0 / d > 1$ .

$$
W_5 = \frac{2\left[\sqrt{X_2 + 3/8} - \sqrt{\frac{RR_0}{d}(X_1 + 3/8)}\right]}{\sqrt{1 + \frac{RR_0}{d}}}
$$

Gu et al. (2008) show that all of these test statistics are approximately distributed as a standard normal and thus use the normal distribution as the basis of significance testing and power analysis.

### **Assumptions**

The assumptions of the two-sample *Poisson* test are:

- 1. The data in each group are counts (discrete) that follow the Poisson distribution.
- 2. Each sample is a simple random sample from its population. Unlike most designs, in this design the sample size involves a fixed time parameter*.* That is, instead of specifying the number of people in a study, the number of man-hours is what is important. Hence, a sample size of 10 hours could be achieved by ten people being observed for one hour or two people being observed for five hours.

# **Technical Details**

# **Computing Power**

If we define  $RR_a$  as the ratio of event rates under the alternative hypothesis at which the power is calculated, the power analysis for testing the hypothesis

$$
H_0:RR = RR_0 \text{ versus } H_a:RR > RR_0.
$$

using the test statistics defined above is completed as follows.

- 1. **Find the critical value**. Choose the critical value 1− using the standard normal distribution so that the probability of rejecting  $H_0$  when it is true is  $\alpha$ .
- 2. **Compute the power**. Compute the power for each test as follows.

For  $W_1$ ,  $W_3$ , and  $W_4$ , the power is given by

$$
Power(W_i) = 1 - \Phi\left(\frac{z_{1-\alpha}\sigma_i - \mu_i}{\sigma_i}\right)
$$

where

$$
\Phi(z) = \int_{-\infty}^{z} Normal(0,1)
$$
  
\n
$$
\mu_1 = \left(\frac{RR_a}{d} - \frac{RR_0}{d}\right) t_1 N_1 \lambda_1
$$
  
\n
$$
\mu_3 = \ln\left(\frac{RR_a}{RR_0}\right)
$$
  
\n
$$
\mu_4 = \ln\left(\frac{RR_a}{RR_0}\right)
$$
  
\n
$$
\sigma_1^2 = \left(\frac{dRR_a + RR_0^2}{d^2}\right) t_1 N_1 \lambda_1
$$
  
\n
$$
\sigma_3^2 = \frac{d + RR_a}{t_1 N_1 \lambda_1 RR_a}
$$
  
\n
$$
\sigma_4^2 = \frac{\left(2 + \frac{d}{RR_0} + \frac{RR_0}{d}\right)}{t_1 N_1 \lambda_1 \left(1 + \frac{RR_a}{d}\right)}
$$

**PASS Sample Size Software** National Accounts and the Magnetic Second Second Second Second Second Second Second Second Second Second Second Second Second Second Second Second Second Second Second Second Second Second Secon

#### Tests for the Ratio of Two Poisson Rates (Gu)

For  $W_2$  the power is computed using

$$
Power(W_2) = 1 - \Phi\left(\frac{Ez_{1-\alpha} - F}{G}\right)
$$

where

$$
E = \sqrt{\left(\frac{RR_0}{RR_a}\right)^2 + \frac{RR_0^2}{RR_a d}}
$$

$$
F = \left(1 - \frac{RR_0}{RR_a}\right) \sqrt{\frac{\lambda_1 t_1 N_1 RR_0}{d}}
$$

$$
G = \sqrt{\frac{RR_0}{RR_a} \left(1 + \frac{RR_0^2}{dRR_a}\right)}
$$

For  $W_5$  the power is computed using

$$
Power(W_5) = \Phi\left(\frac{|A|\sqrt{B} - z_{1-\alpha}C}{D}\right)
$$

where

$$
A = 2\left(1 - \sqrt{\frac{RR_0}{RR_a}}\right)
$$

$$
B = \lambda_1 t_1 N_1 + 3/8
$$

$$
C = \sqrt{\frac{RR_0 + d}{RR_a}}
$$

$$
D = \sqrt{\frac{RR_a + d}{RR_a}}
$$

# **Computing Sample Size**

The sample size is found using the formula

$$
N_1 = \frac{\left(\frac{Z_{1-\alpha}C + Z_{Power}D}{A}\right)^2 - 3/8}{\lambda_1 t_1}.
$$

# **Example 1 – Finding the Sample Size**

We will use the example of Gu (2008) in which epidemiologist wish to examine the relationship of postmenopausal hormone use and coronary heart disease (CHD). The incidence rate for those not using the hormone is 0.0005 ( $\lambda_1$  = 0.0005). How large of a sample is needed to detect a change in the incidence ratio from  $RR_0 = 1$  to  $RR_a = 2$ , 3, 4, 5, or 6. Assume that 90% power is required and  $\alpha = 0.05$ . Assume that each subject will be observed for two years and that the design calls for an equal number of subjects in both groups.

### **Setup**

If the procedure window is not already open, use the PASS Home window to open it. The parameters for this example are listed below and are stored in the **Example 1** settings file. To load these settings to the procedure window, click **Open Example Settings File** in the Help Center or File menu.

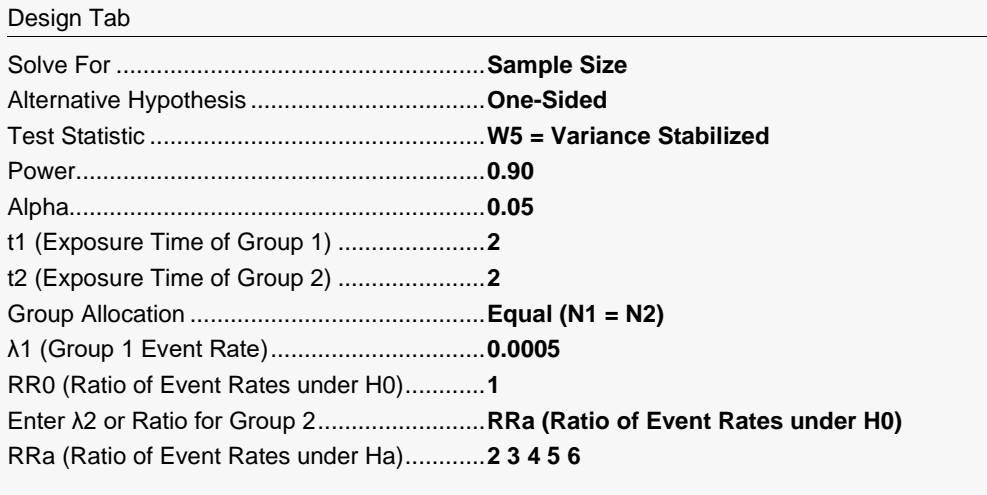

#### Design Tab

Decimals for Event Rates ..............................**4**

## **Output**

Click the Calculate button to perform the calculations and generate the following output.

### **Numeric Reports**

#### **Numeric Results for Testing the Ratio of Two Poisson Rates**

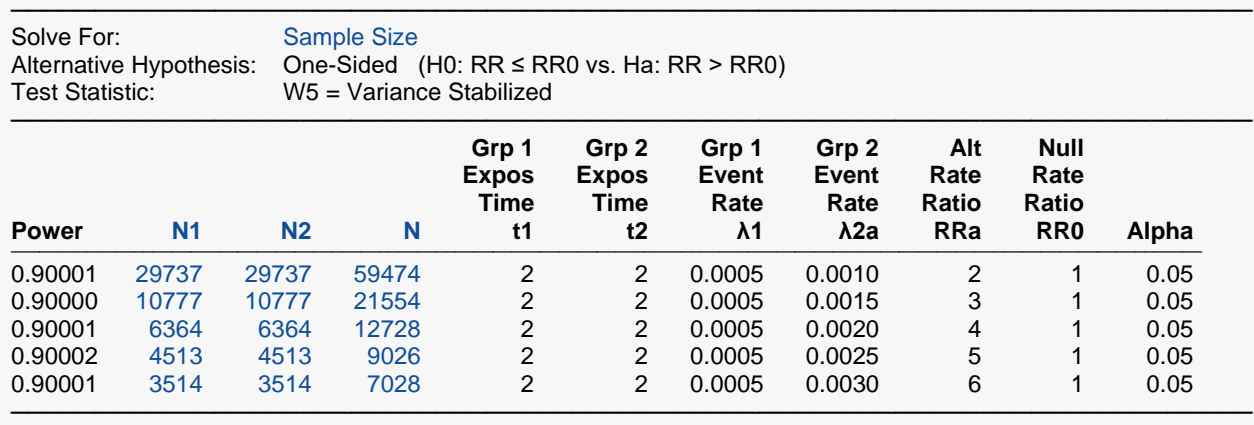

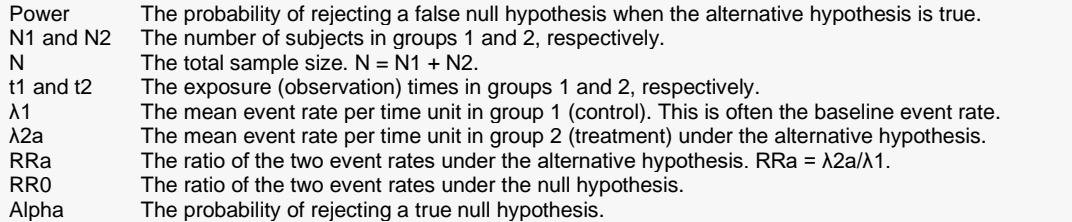

#### **Summary Statements**

───────────────────────────────────────────────────────────────────────── For a one-sided test of the null hypothesis H0: RR ≤ 1 vs. the alternative Ha: RR > 1 using the W5 = Variance Stabilized test statistic, samples of 29737 subjects in group 1 with exposure time of 2 and 29737 subjects in group 2 with exposure time of 2 achieve 90.001% power to detect an event rate ratio (RRa) of 2 when the event rate in group 1 (λ1) is 0.0005 and the significance level (alpha) is 0.05.

─────────────────────────────────────────────────────────────────────────

#### **Dropout-Inflated Sample Size**

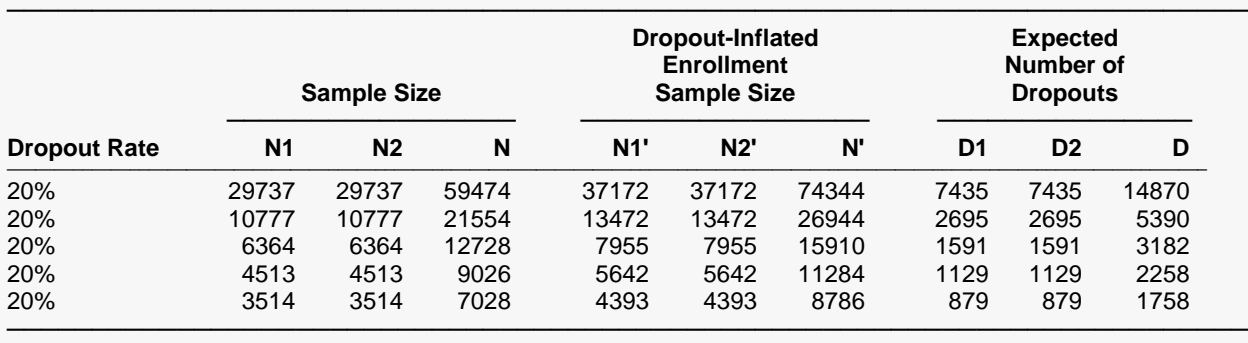

Dropout Rate The percentage of subjects (or items) that are expected to be lost at random during the course of the study and for whom no response data will be collected (i.e., will be treated as "missing"). Abbreviated as DR. N1, N2, and N The evaluable sample sizes at which power is computed. If N1 and N2 subjects are evaluated out of the N1' and N2' subjects that are enrolled in the study, the design will achieve the stated power.

N1', N2', and N' The number of subjects that should be enrolled in the study in order to obtain N1, N2, and N evaluable subjects, based on the assumed dropout rate. After solving for N1 and N2, N1' and N2' are calculated by inflating N1 and N2 using the formulas N1' = N1 / (1 - DR) and N2' = N2 / (1 - DR), with N1' and N2' always rounded up. (See Julious, S.A. (2010) pages 52-53, or Chow, S.C., Shao, J., Wang, H., and Lokhnygina, Y. (2018) pages 32-33.) D1, D2, and D The expected number of dropouts.  $D1 = N1' - N1$ ,  $D2 = N2' - N2$ , and  $D = D1 + D2$ .

#### **Dropout Summary Statements**

───────────────────────────────────────────────────────────────────────── Anticipating a 20% dropout rate, 37172 subjects should be enrolled in Group 1, and 37172 in Group 2, to obtain final group sample sizes of 29737 and 29737, respectively.

─────────────────────────────────────────────────────────────────────────

#### **References**

───────────────────────────────────────────────────────────────────────── Gu, K., Ng, H.K.T., Tang, M.L., and Schucany, W. 2008. 'Testing the Ratio of Two Poisson Rates.' Biometrical Journal, 50, 2, 283-298. Huffman, Michael. 1984. 'An Improved Approximate Two-Sample Poisson Test.' Applied Statistics, 33, 2, 224-226.

─────────────────────────────────────────────────────────────────────────

This report shows the values of each of the parameters, one scenario per row. The values of power and beta were calculated from the other parameters.

### **Plots Section**

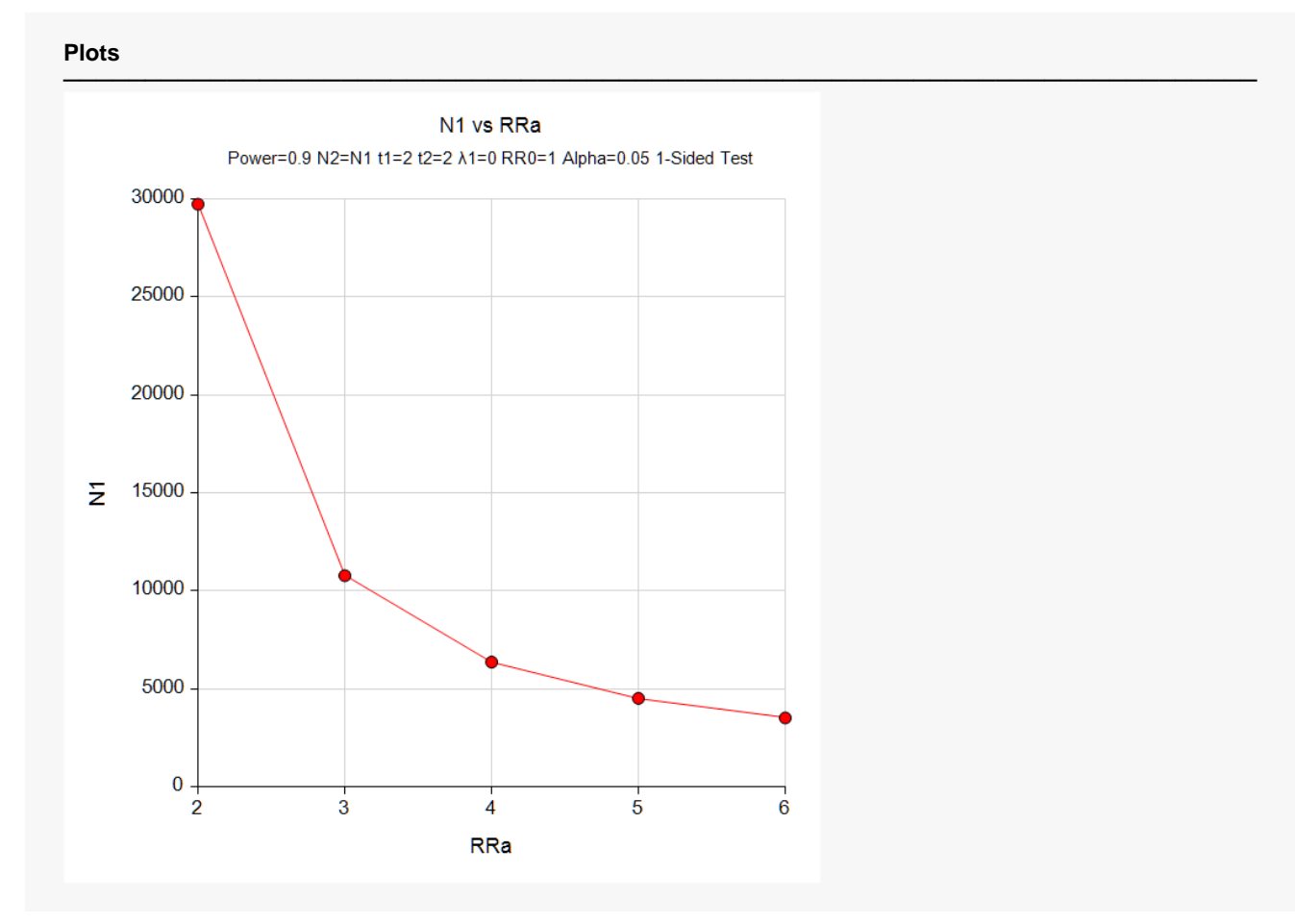

This plot shows the relationship between group sample size and RRa.

# **Example 2 – Validation using Gu et al. (2008)**

Gu et al. (2008) present an example that we will use to validate this procedure. Using the scenario cited in Example 1 above, they give a sample size calculation on page 295. In this example,  $\lambda_1$  = 0.0005,  $\rho_0$  = 1,  $\rho_a$  = 4,  $t_1 = t_2 = 2$ ,  $\alpha = 0.05$ ,  $R = 0.5$ , and power = 0.9. In their Table 6, they list the sample size for  $p_5^{(A)}$  in this scenario as 8627. However, this number is inaccurate because of the two-decimal place rounding that was done during their calculation. In a private communication, they agreed that the more accurate number is 8590.

### **Setup**

If the procedure window is not already open, use the PASS Home window to open it. The parameters for this example are listed below and are stored in the **Example 2** settings file. To load these settings to the procedure window, click **Open Example Settings File** in the Help Center or File menu.

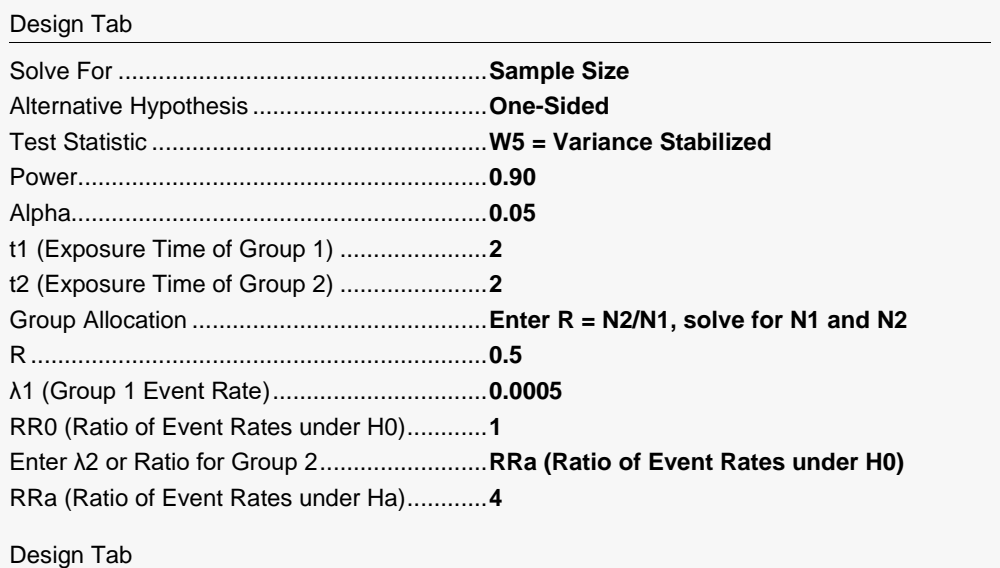

Decimals for Event Rates ..............................**4**

### **Output**

Click the Calculate button to perform the calculations and generate the following output.

#### **Numeric Results for Testing the Ratio of Two Poisson Rates**

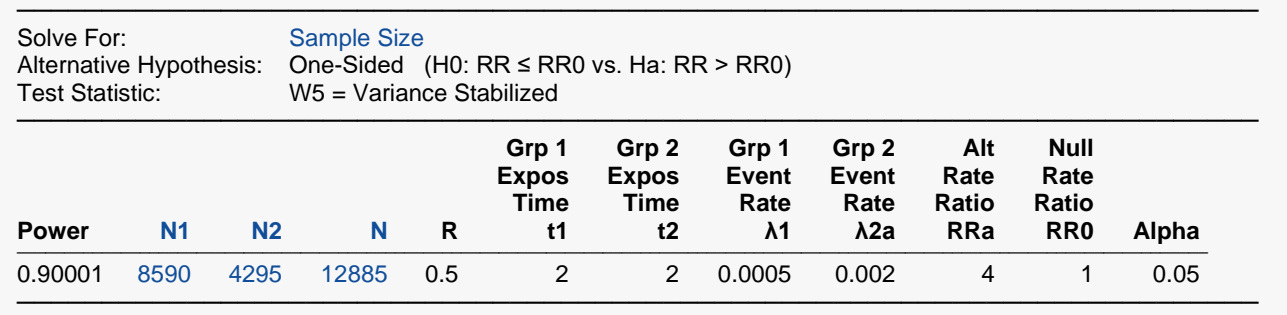

These results match the more accurate value of 8590.